## **向日市ふるさとWEB検定 操作手順3(受検画面の操作方法)**

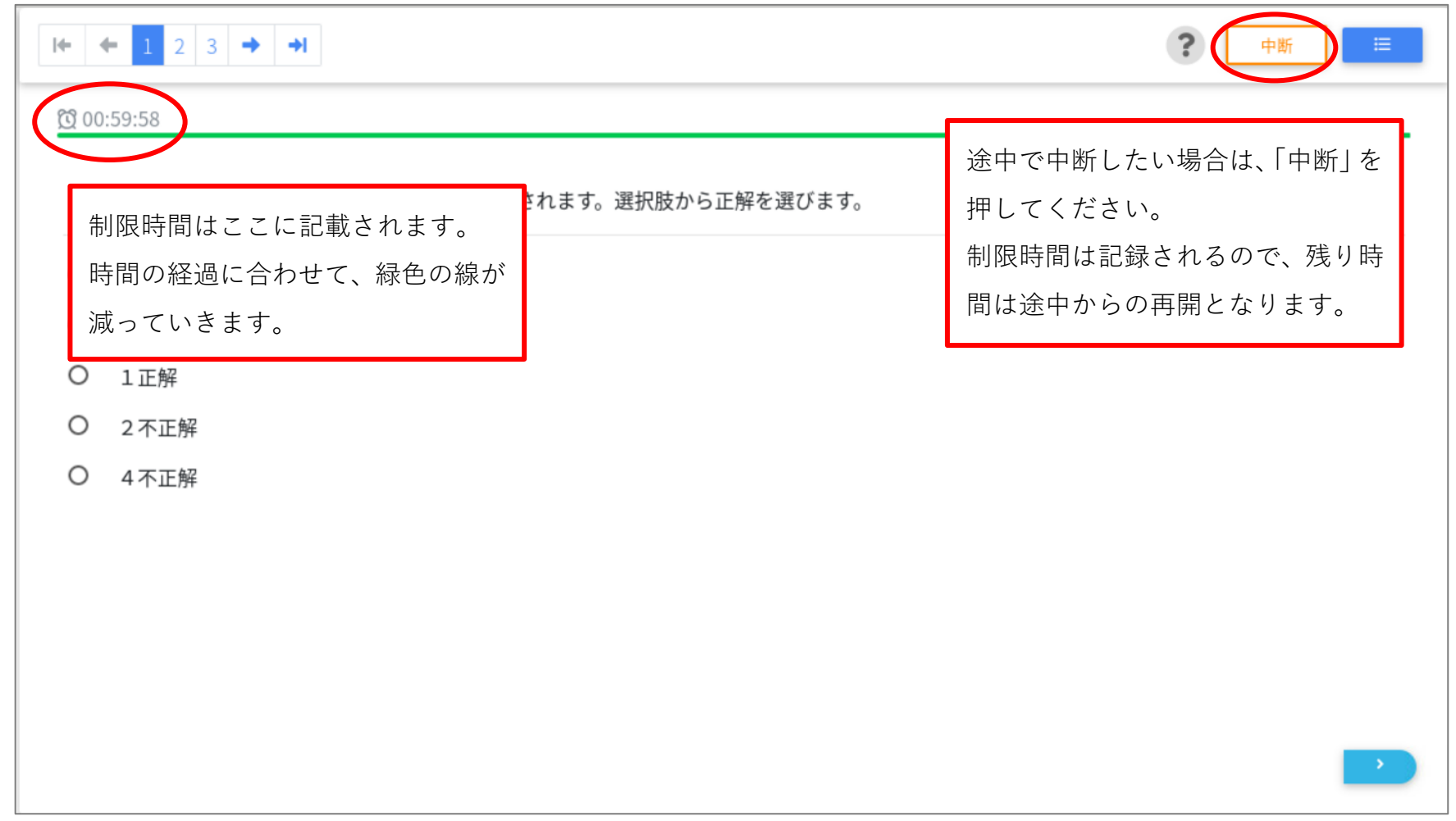

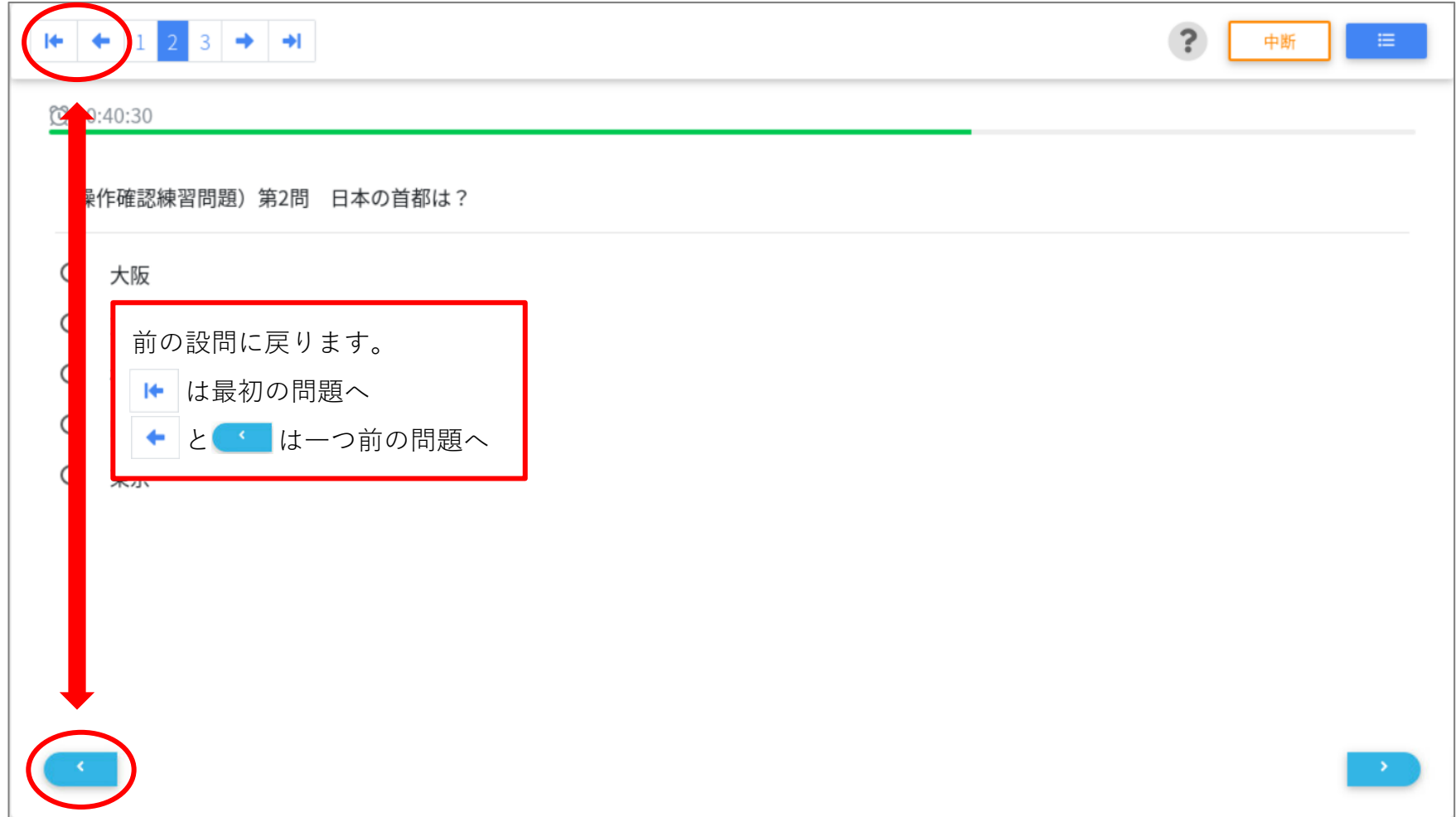

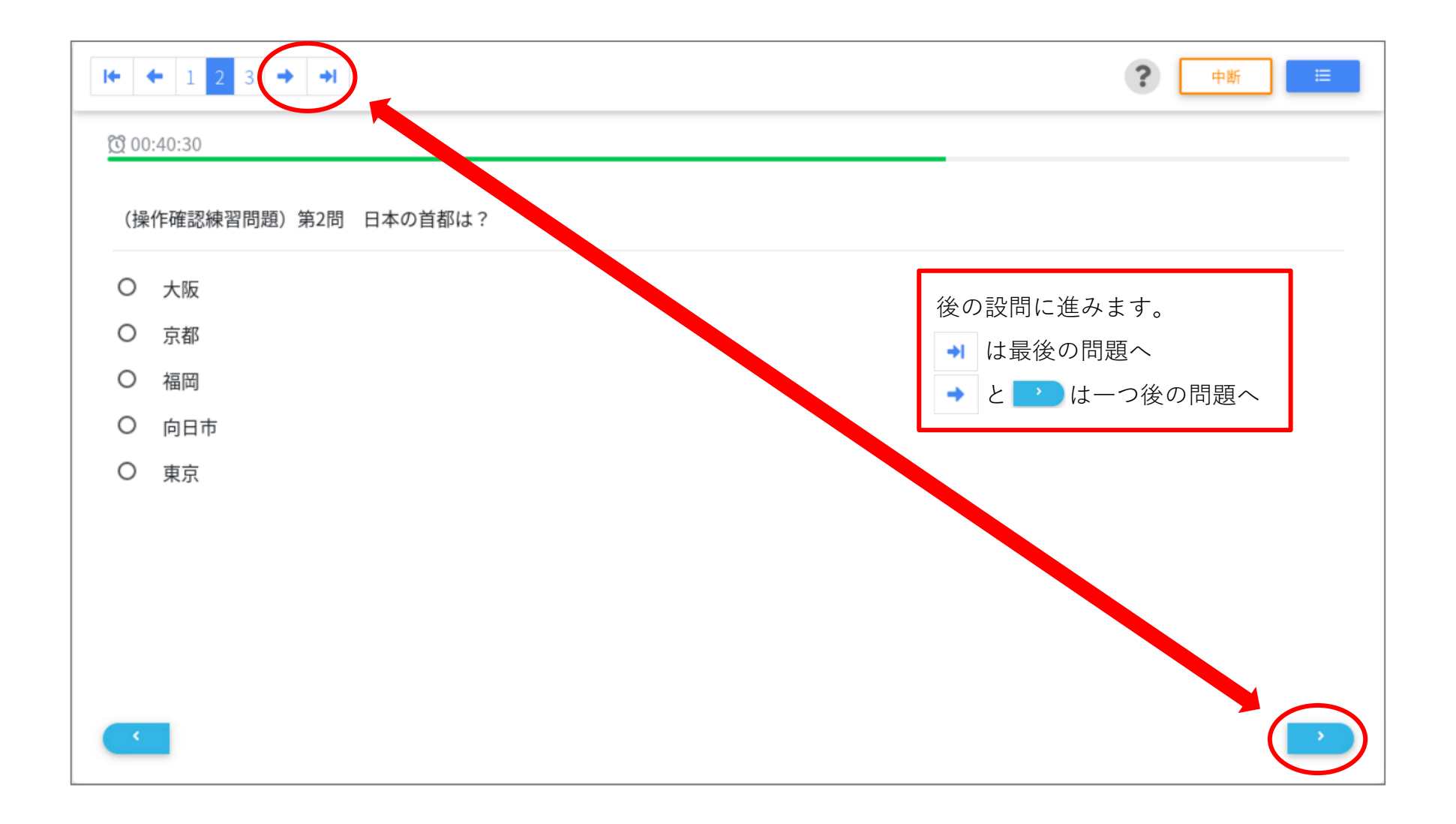

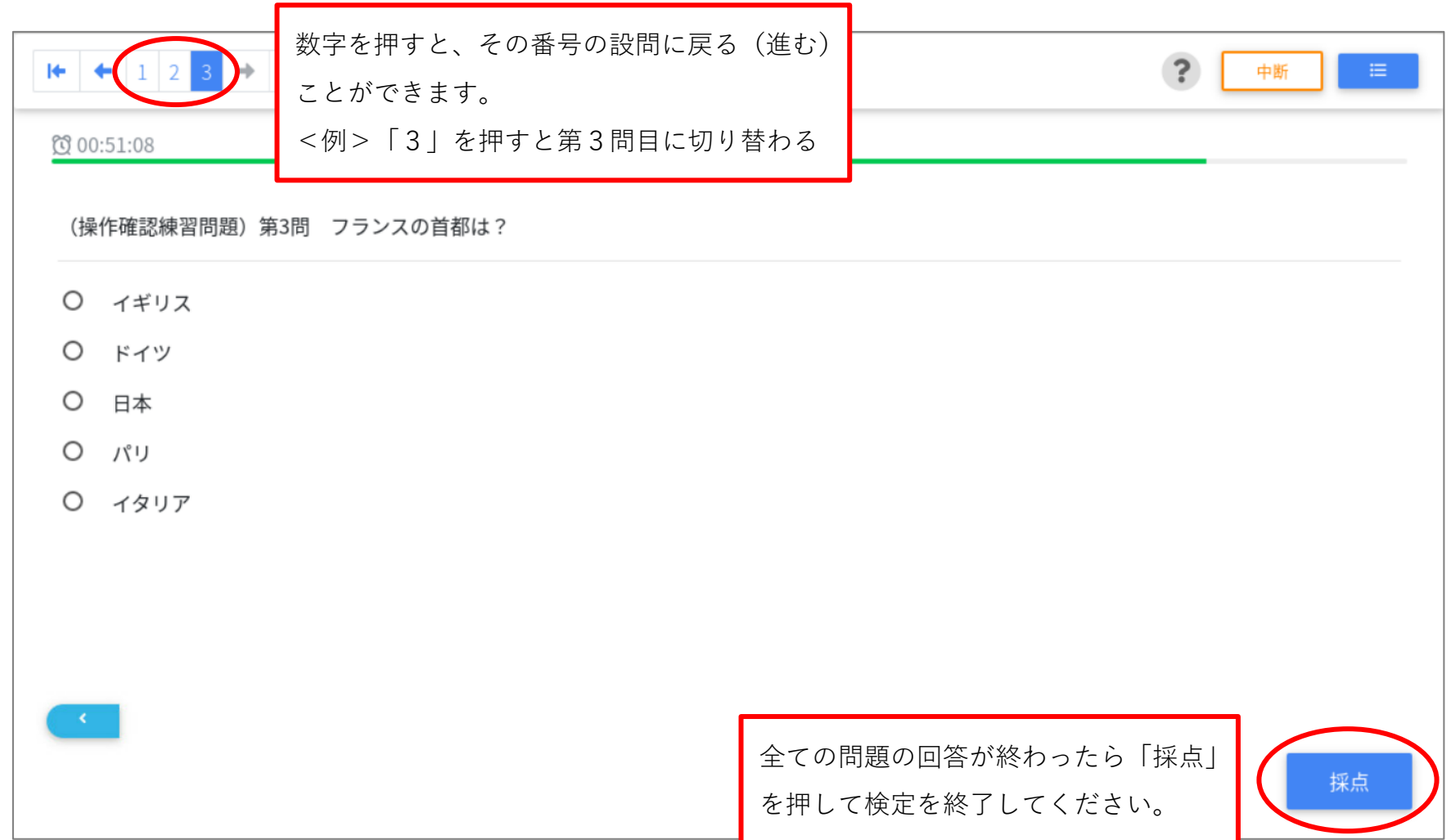